# GBZ

# 中华人民共和国国家职业卫生标准

GBZ 167-2005

# 放射性污染的物料解控和场址 开放的基本要求

Basic regulation for clearance of materials and release of sites Tergon Fergon contaminated with radioactivity

2005-03-17 发布

2005-10-01 实施

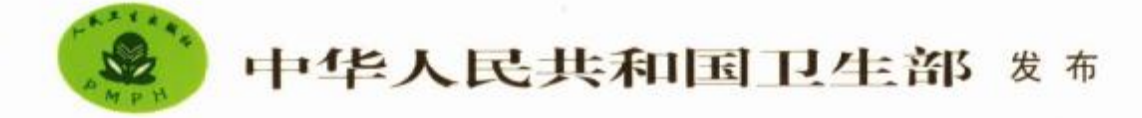

GBZ 167-2005

 $\mathbf I$ 

# 目

次

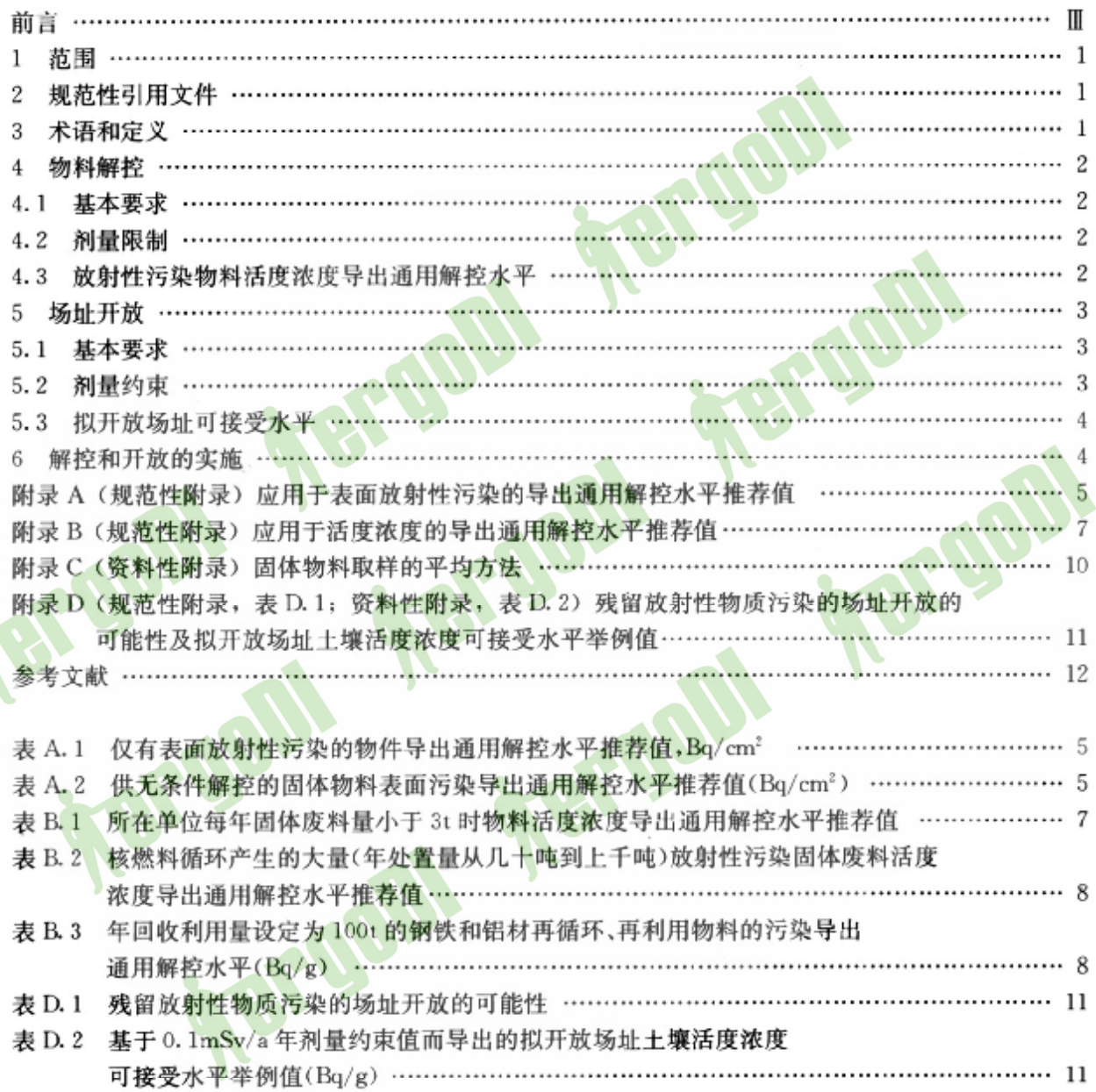

GBZ 167-2005

Termin

前 言

本标准第4章第4.1.4.2和4.4条以及第5章第5.1和5.2条为强制性的,其余为推荐性的。

清洁解控是辐射源安全管理过程的一个重要环节。现行的国家标准《电离辐射防护与辐射源安全 基本标准》(GB 18871-2002)(以下简称《基本标准》)第4.2.5条已经指出,已通知或已获准实践中的源 (包括物质、材料和物品),如果经确认符合审管部门规定的清洁解控水平,则经审管部门认可可以不再 遵循本标准的要求,即可以将其解控。

将可以解控的源从审管体系中解脱出来,对于资源(包括源项的可利用性资源以及实施控制所需的 人力物力资源)的充分利用有重要意义。

对经环境整治后被污染场址的获准开放,有利于这些场址的重新开发或利用,促进国民经济的持续 发展。此时,应依据合理选定的剂量约束值,并遵循"区别对待,因地制宜,逐例分析"的原则,制订开放 给定场址专用的可接受水平,以保护公众和环境的长期安全。

Tergon

本标准的附录 A 和附录 B 为规范性附录, 附录 C 和附录 D 为资料性附录。

本标准由中华人民共和国卫生部提出。

本标准起草单位:军事医学科学院放射医学研究所。

**Tergon** 

本标准起草人:叶常青。

GBZ 167-2005

BFUON

# 放射性污染的物料解控和场址开放的基本要求

#### 1 范围

本标准规定了受放射性核素污染的物料的通用解控水平和残留有放射性物质的拟开放场址可接受 水平的基本要求。

本标准适用于已受审管控制的任何受放射性核素污染的物料(物件)、残留有放射性物质的场址以 及其中的建筑物、设备。

#### 2 规范性引用文件

下列文件中的条款通过本标准的引用而成为本标准的条款。凡是注明日期的引用文件,其随后所 有的修改单(不包括勘误的内容)或修订版均不适用于本标准。然而,鼓励根据本标准达成协议的各方 研究是否可使用这些文件的最新版本。凡是不注日期的引用文件,其最新版本适用于本标准。

GB 13367-92 辐射源和实践的豁免管理原则

GB 14500-2003 放射性废物管理规定

GB 17567-1998 核设施的钢铁和铝再循环再利用的清洁解控水平

GB 18871-2002 电离辐射防护与辐射源安全基本标准

HJ53-2000 拟开放场址土壤中剩余放射性可接受水平规定(暂行)

#### 3 术语和定义

下列术语和定义适用于本标准。

#### 3.1 放射性废物 radioactive waste

来自实践或干预的、预期不会再利用的废弃物(不管其物理形态如何),它含有放射性物质或被放射 性物质所污染,并且其活度或活度浓度大于审管部门规定的清洁解控水平,在本标准中简称为废物。

在核设施退役和环境整治中产生的放射性水平很低、但略高于清洁解控水平的大量废物,称为极低 放废物。低于清洁解控水平而可以免除审管控制的废物则为免管废物。

#### 3.2 退役 decommissioning

核设施使用期满或停役后为了保护公众和环境的长期安全而采取的管理和技术的行动。退役的目 的是实现场址和/或设施的无限制的或有限制的开放或使用。

#### 3.3 再循环再利用 recycle and reuse

材料内部污染水平等于或低于审管部门规定的清洁解控水平的金属物料经审批并经熔炼后作为原 材料再循环利用;表面污染的金属物料及设备,当其表面污染水平等于或低于标准给出的表面污染解控 水平者经审批后可解控再利用。

#### 3.4 剂量约束 dose constraint

对源可能造成的个人剂量预先确定的一种限制,它是源相关的,被用作对所考虑的源进行防护和安 全最优化时的约束条件。对于职业照射,剂量约束是一种与源相关的个人剂量值,用于限制最优化过程 所考虑的选择范围。对于公众照射,剂量约束是公众成员从一个受控源的计划运行中接受的年剂量的 上界。剂量约束所指的照射是任何关键人群组在受控源的预期运行过程中、经所有照射途径所接受的 年剂量之和,对每个源的剂量约束应保证关键人群组所受的来自所有受控源的剂量之和保持在剂量限 值以内。对于医疗照射,除医学研究受照人员或照顾受照患者的人员(工作人员除外)的防护最优化以 外,剂量约束值应被视为指导水平。

GBZ 167-2005

#### 3.5 谿免 exemptions

指实践和实践中的源经确认符合规定的豁免准则或水平,并经审管部门同意后不再需要按放射工 作的要求实施管理。典型的豁免源句括科研中示踪用源、刻度源以及某些含少量放射性的消费品这样 一些低活度源。在实施解控时,豁免原则扩展应用于回收再利用的物料及填埋处理的极低放废物。

#### 3.6 解控 clearance

审管部门按规定解除对已批准进行的实践中的放射性材料、物品或废物的管理控制。当解控对象 流向的最终目的地及其用途不能预先知晓时,所导出的解控水平属于无条件解控,低于此水平的待解控 对象不需作进一步考虑,而"自动"地免除审管控制;此时,最可能的用途和目的地是再循环、再利用和浅 表填埋,也用于协议国之间商品的跨国贸易、相反,其流向和用途预先十分清楚时,可按特定条件,采用 最优化的方法,权衡各方面(社会、环境、经济)利弊,制订解控水平,此时,属于有条件解控。

### 3.7 解控水平 clearance levels

由审管部门规定的、以表面污染比活度、活度浓度和(或)总活度表示的值,辐射源的上述可测量值 等于或低于该值时,可以不再受事管部门的审管。又称清清解控水平

## 3.8 可接受水平 acceptable levels

由审管部门规定的损向公众开放的场站土壤中以活度浓度表示的剩余放射性通过辐射防护最优化 而选定的水平,待评估的场址土壤中活度浓度低于此水平时,方可解除控制、开放利用。

#### 3.9 固体物料 solid materials

系指来源于可控制的实践,包括在核燃料循环中产生的废物、供在境内或有协议的境外地区再循环 再利用的物料,以及在医院、研究机构和工业中产生的核技术应用放射性废物;它不包括密封源、污染的 土地和建筑物以及可能用作食品的物料;也不是指意外事故或以往未受管情况下产生的放射性物质,以 及未经人工浓集的天然放射性物质。

## 3.10 受放射性污染的场址 sites contaminated with radioactivity

是指已受到放射性核素污染的任何设施、设备或散在分块的土地,或任何建(构)筑物,或任何地下 或地面的水体。在一个实体内几个分散的部分受到放射性污染时,此实体被视为一个场址。

#### 4 物料解控

#### 4.1 基本要求

要解除放射性污染物料的审管控制,其某本要求与豁免的一般准则相同,即:

- (a) 对个人造成的辐射危险足够低,不需要由审管部门进行审管;
- (b) 所产生的集体辐射影响足够低, 在通常情况下不值得进行审管;

(c) 具有固有的安全性、不可能出现导致上述要求(a)和(b)不能满足的情况。

#### 4.2 剂量限制

如果经审管部门确认在任何实际中能的情况下均能满足下列剂量限制,则可不作更进一步考虑,对 受管的物料实施无条件解控:

(a) 待解控的固体物料使任何公众成员一年内所受的有效剂量预计为10tsv量级或更小:

(b) 被解控的物料一年内所引起的集体有效剂量不大于约1人·Sv,或防护的最优化评价已表明 解控是最优洗择。

## 4.3 放射性污染物料活度浓度导出通用解控水平

4.3.1 导出通用清洁解控水平系按照典型条件(情景、模式、参数)由第4.2 条给出的剂量限制值而导 出的可测量值,属于无条件解控水平或通用解控水平;当照射条件明显地不同于典型情况时,依特定 条件推导出的解控水平属有条件解控水平或特定解控水平。在实际使用时,必须贯彻"区别对待、因 地制宜、逐例分析"的原则。当与设定的典型条件相符或基本相符时,则推荐采用导出通用解控水 平;当明显偏离设定的典型条件时,经审管部门审批同意后,依特定条件将推荐值修正为特定的解控水

 $\sqrt{2}$ 

GBZ 167-2005

MON

平来实施解控。

如果解控水平被超过,应该根据较仔细的最优化分析,或者从除了辐射防护方面以外的理由来说是 正当的,则解控仍然是合适的;另一方面,甚至第4.2条的剂量限制均能达到,也可能由于非辐射方面的 理由而不能批准解控,例如合适的质量保证系统没有到位。无论是通用的或特定的导出解控水平的采 用,均需得到审管部门的批准。

4.3.2 物件表面放射性污染的通用解控水平:仅有表面放射性污染的物件导出通用解控水平推荐值列 于附录 A 表 A. 1;供直接利用的固体物料表面污染导出通用解控水平推荐值列于附录 A 表 A. 2。

4.3.3 物料内部污染的通用解控水平, 利用放射性核素的医学、工业及研究单位每年产生的固体废物 量为 3t 以下者, 物料活度浓度导出通用解控水平推荐值列于附录 B 表 B. 1、对于由核燃料循环中产生 的大量低水平固体废物,其流向为填埋、焚烧、再循环或直接再利用时,此类物料的活度浓度导出通用解 控水平推荐值列于附录B表 B. 2.

4.3.4 活化金属材料的通用解挖水平:对于核设施内活化的钢铁或铅材,其质量活度浓度不超过附录 B表 B.3 给出的导出解控水平时,此类物料可经熔炼、加工、制造和再使用,但不得应用于食品和医用行 业。

4.3.5 物料受到多种核素污染时,可按公式(1)是否得到满足来判断该物料是否容许被解控。

 $\Sigma_c^c$ 

式中:

 $C -$ 一放射性核素。在所考虑的物料中的质量活度浓度(Bq)及

放射性核素 在此物料中的导出解控水平(Ba)g);  $C_{\rm c}$ -

n 物料中放射性污染核素的种类数。

4.3.6 监测计划

应该采用下列步骤,制定一个合适的监测计划:

(a) 将待解释物料(件)按照质材和来源分类,以便各类物料(件)尽可能是均匀的;

(b) 对样品进行分析,并考虑有关待解控物料(件)运行历史方面的所有的资讯来估计这些物料 (件)的放射性核素素

4.3.7 固体物料取样的规则

平均措施是解控系统中不可缺少的一部分,须浅照待放行的物料的类型而加以选用。由于不知道 被放行物料的最终目的地,因而有可能导致已放行的物料切割后有的片块中的活度浓度显著高于导出 解控水平。对小量物料采用平均方法可以减少这种可能,使取样结果具有代表性。实施平均措施的指 南见附录 C(资料性提入), 要求做到平均值小于导出解控水平, 故高值小于10倍导出解控水平。

5 场址开放

#### 5.1 基本要求

核设施退役或受污染的场址经整治后搜向公开放时,其中的建筑物、设备必须满足解控要求,场址 地面土壤中残存放射性物质的含量必须达到允许开放的水平,方可解除控制,开放利用。

场址开放可分为无限制开放和有限制开放两类。前者指不附加限制条件的开放,后者指在某些限 制条件下的开放,其剂量约束值可适当放宽。

5.2 剂量约束

5.2.1 对由以往实践的残留放射性物质污染的场区或土地,在采取了清除和补救行动后实施场区土地 的重新开放或利用时,应根据剂量约束值控制公众受持续照射的水平。

(a) 公众中关键人群组所受的附加年有效剂量应控制在 0.1~0.3mSv/a,具体值可依据核设施和 场址不同情况选用:

GBZ 167-2005

(b) 如果不存在其他照射的可能性,并且降低照射的经济代价太大,则在这种情况下经审管部门 认可,可将剂量约束值放宽到 1mSv/a。

(c) 如果预期剂量超过 1mSv/a,并且为进一步减少持续照射而采取技术性措施的经济代价太大, 则在这类情况下应采用行政干预手段对持续照射进行有组织的控制(减少照射途径)。

5.2.2 不同场址剂量约束值的选择,应该基于开放之后必须保证对现在和将来可能生活或工作在场址 内或其附近的任何个人所产生的危险足够小的基本原则。在考虑开放类型、污染原因、污染土壤量、去 污代价,以及其它因素的基础上,通过辐射防护最优化的方法来选定。剂量约束的使用不应取代最优化 的要求,剂量约束值只能作为最优化值的上限。

根据关键居民组一般成员可能受到的年有效剂量水平,残留放射性物质污染的场址开放的可能性 见附录 D 表 D. 1。

#### 5.3 拟开放场址可接受水平

5.3.1 在确定剂量约束后,根据场址特点,分析照射涂径(通常有地表外照射,食人与污染土壤有关的 食品及饮水,吸入再悬浮微尘),合理选择剂量计算中各项参数(包括核素种类、污染范围、场址地质及水 文条件、人体呼吸率及食品消费量、剂量换算因子等),可以求得场址特定的土壤中剩余放射性可接受水 平。上述计算中也必须遵循"区别对待、因地制宜、逐例分析"的原则。

5.3.2 拟开放的场址,在设定 0.25mSv/a 剂量约束值及停留因子为 0.4(每年 3 500 小时)条件下,供 场址开放用的 y 辐射空气比释动能率平均值可取 0.1uGy/h(不包括本底),等于或低于此水平时,该场 址可开放。

5.3.3 设年剂量约束值为 0.1mSv,剂量计算中选用偏保守参数的前提下,拟开放场址土壤中若干核 素或放射系的活度浓度可接受水平(又称清除水平)举例值列于附录 D 表 D. 2。

5.3.4 铀矿冶设施土地去污整治后,拟开放场址土壤中28Ra的可接受水平在任何 100m2 范围内平均 值,上层 15cm 厚度土壤中为 0.2Bq/g,15cm 厚度土层以下土壤为 0.6Bq/g,

5.3.5 铀钍矿冶废石场、尾矿库及铀钍伴生矿放射性固体废物堆放场经环境整治后拟开放时应保证其 表面氡析出率不超过审管部门规定的可接受水平。当居民年剂量约束值为 0.25mSv/a 时。对人口密 度大于200人/km<sup>2</sup> 的地区,场地表面平均氡析出率可接受水平为0.7Bq/(cm<sup>2</sup> · s),当人口密度为10~ 200 人/km<sup>2</sup> 或小于 10 人/km<sup>2</sup> 时,此可接受水平分别取 1.0 和 1.5Bq/(cm<sup>2</sup> · s)。

#### 6 解控和开放的实施

 $\overline{4}$ 

6.1 解控审批程序按审管部门的要求逐步实施。在未解控以前,受放射性污染的物料(件)、建(构)筑 物及土地仍应处于监控之中。若规定有监护期者,则只能在监护期后才能放行。只有在得到国家审管 部门确认和批准关于解控和开放的要求后,方可实施。国家审管部门有关对解控或开放的整个过程进 行抽测和验核。

6.2 放射性污染物料解控或场址开放的实施不能取代主管部门对其它方面提出的法定管理要求,包括 非辐射危害方面(如有害病菌、病毒、化学毒物等)的管理要求。

GBZ 167-2005

## 附 录 A

#### (规范性附录)

#### 应用于表面放射性污染的导出通用解控水平推荐值

#### A. 1 用于物件的推荐值

按放射性物质的辐射特性及毒性分组给出的表面放射性污染解控水平推荐值列于表 A. 1, 凡仅有 表面污染且不大于表 A. 1 推荐值的物件,经审管部门同意后可予以解控。

表 A.1 仅有表面放射性污染的物件导出通用解控水平推荐值, Bq/cm2

| 核                                                    | 解控水平, Bq/cm2 |  |  |  |  |
|------------------------------------------------------|--------------|--|--|--|--|
| 极毒组 α 放射性物质                                          | 0.08         |  |  |  |  |
| 粒子最大能量小于 0.3MeV 的 3 放射性物质                            |              |  |  |  |  |
| 氚和氚化水                                                | 8            |  |  |  |  |
| 其他放射性物质                                              | 0.8          |  |  |  |  |
| 注:                                                   |              |  |  |  |  |
| 1. 表中所列数值系指设备表面上固定污染和松散污染的总和。对工作人员衣具(衣服、鞋、手套),解控水平为表 |              |  |  |  |  |
| A. 1 数值的 1/10.                                       |              |  |  |  |  |
| 2. 表面污染水平系按一定面积上的平均值计算,工作服取 100cm2, 设备取 300cm2       |              |  |  |  |  |
| 3. 解控的物件不得用于食品行业以及与医疗器械有关的加工业                        |              |  |  |  |  |
| 4、去污后设备表面固定性污染水平为上述水平 5 倍者可移作该厂区内普通工作场所使用            |              |  |  |  |  |
| 5. 设备拆卸解体过程中按适用于实践的表面放射性物质污染控制水平来处理                  |              |  |  |  |  |

#### A.2 用于物料的推荐值

按放射性核素的类别给出的固体物料表面放射性污染解控水平推荐值列于表 A,2,凡流向为直接 再利用的固体物料(包括建(构)筑物、车辆和设备),其放射性核素表面污染水平能满足表 A.2 推荐值 者,经审管部门同意可予以解控。

| 核素               | Bq/cm <sup>2</sup> | 核素                   | Bq/cm <sup>2</sup> | 核素                      | Bq/cm <sup>2</sup> | 核素                | Bq/cm <sup>2</sup> |
|------------------|--------------------|----------------------|--------------------|-------------------------|--------------------|-------------------|--------------------|
| $^1$ H           | $1\times10^{4}$    | 60 <sub>Co</sub>     | $1\times10^{1}$    | $125$ $\Gamma$          | $5\times10^2$      | $223$ Th          | $3 \times 10^{-1}$ |
| ${}^{14}C$       | $1 \times 10^3$    | 63 Ni                | $2\times10^4$      | $^{129}$ $\;$ $\;$ $\;$ | $7\times10^{1}$    | $230$ Th          | $2\times10^{-1}$   |
| $22$ Na          | $1\times10^{1}$    | $65$ Zn              | $7\times10^{1}$    | $^{131}$ $\Gamma$       | $1\times10^2$      | $232$ Th          | $5 \times 10^{-2}$ |
| $24$ Na          | $1\times10^{1}$    | $^{89}$ Sr           | $4 \times 10^2$    | $124$ Sb                | $2\times10^1$      | $225$ Ra          | $1\times101$       |
| 32 p             | $3\times10^2$      | 90Sr                 | $1 \times 10^2$    | ${}^{134}Cs$            | $2\times101$       | $223$ Ra          | $2\times101$       |
| 35S              | $1 \times 10^3$    | 90 Y                 | $4\times10^2$      | 137Cs                   | $4\times101$       | 234 U             | $6 \times 10^{-1}$ |
| <sup>35</sup> Cl | $4 \times 10^2$    | 94 Nb                | $2\times101$       | $144 \text{Cs}$         | $2\times10^2$      | <sup>235</sup> U  | $6 \times 10^{-1}$ |
| 45Ca             | $6\times10^2$      | $^{29m}$ Tc          | $5 \times 10^2$    | $147$ Pm                | $7\times10^2$      | $238$ U           | $7 \times 10^{-1}$ |
| 51Cr             | $1 \times 10^2$    | <sup>99</sup> Tc     | $6\times10^2$      | <sup>152</sup> Eu       | $2\times101$       | <sup>237</sup> Np | $2\times10^{-1}$   |
| <sup>54</sup> Mn | $4\times101$       | <sup>106</sup> Ru    | $1\times10^2$      | $^{192}$ $\rm{Ir}$      | $5\times101$       | $239$ Np          | $1 \times 10^{-1}$ |
| $^{55}$ Fe       | $1\times10^4$      | $^{110m}\mathrm{Ag}$ | $1\times101$       | <sup>198</sup> Au       | $1\times10^2$      | $240$ Pu          | $1 \times 10^{-1}$ |
| 59 Fe            | $4 \times 10^{1}$  | $109$ Cd             | $4 \times 10^2$    | $201$ T <sub>1</sub>    | $4\times10^2$      | $241$ Pu          | $7\times10^{o}$    |

表 A.2 供无条件解控的固体物料表面污染导出通用解控水平推荐值(Bq/cm<sup>2</sup>)

GBZ 167-2005

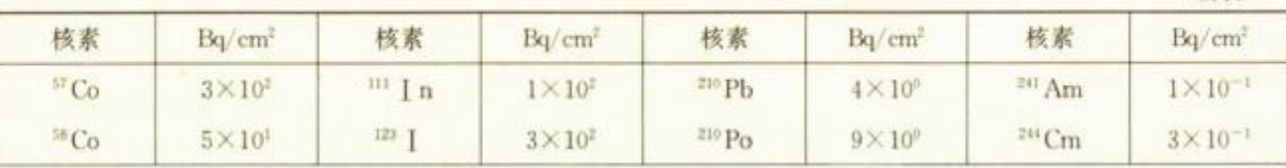

续表

注:

1. 基于每一核素使紧要人群组的平均成员可能受到 10μSv/a 而不可能受到 100μSv/a 照射的情景计算的结果。

2. 本表所指物料系来源于可控制的实践,包括在核燃料循环中产生的废物、供在境内或有协议的境外地区再循 环再利用的物料,以及在医院、研究机构和工业中产生的核技术应用放射性废物;它不包括密封辐射源、污染的土地 和建筑物以及可能用作食品的物料;不适用于诸如意外事故或以往未受管情况下产生的放射性物质,它需通过干预 来减少照射;也不适用于未经人工浓集的天然放射性物质。

3. 无条件解控水平的导出考虑了待解控约样研有可能流向和用途,选用能引起最高辐射剂量的情景和照射途 径,设定的假设和参数值也是偏保守的,故在大多数情况下实际受照剂量会远低于个人剂量限值。审管部门宜逐例 评价确定有条件的解控水平。

GBZ 167-2005

# 附 录 B (规范性附录)

## 应用于活度浓度的导出通用解控水平推荐值

B.1 利用放射性核素的医学、工业及科研单位每年固体废料量不超过 3t者,物料活度浓度导出通用解 控水平采用表 B.1 的数值;废料量较大时,需对表 B.1 的数值作修正。

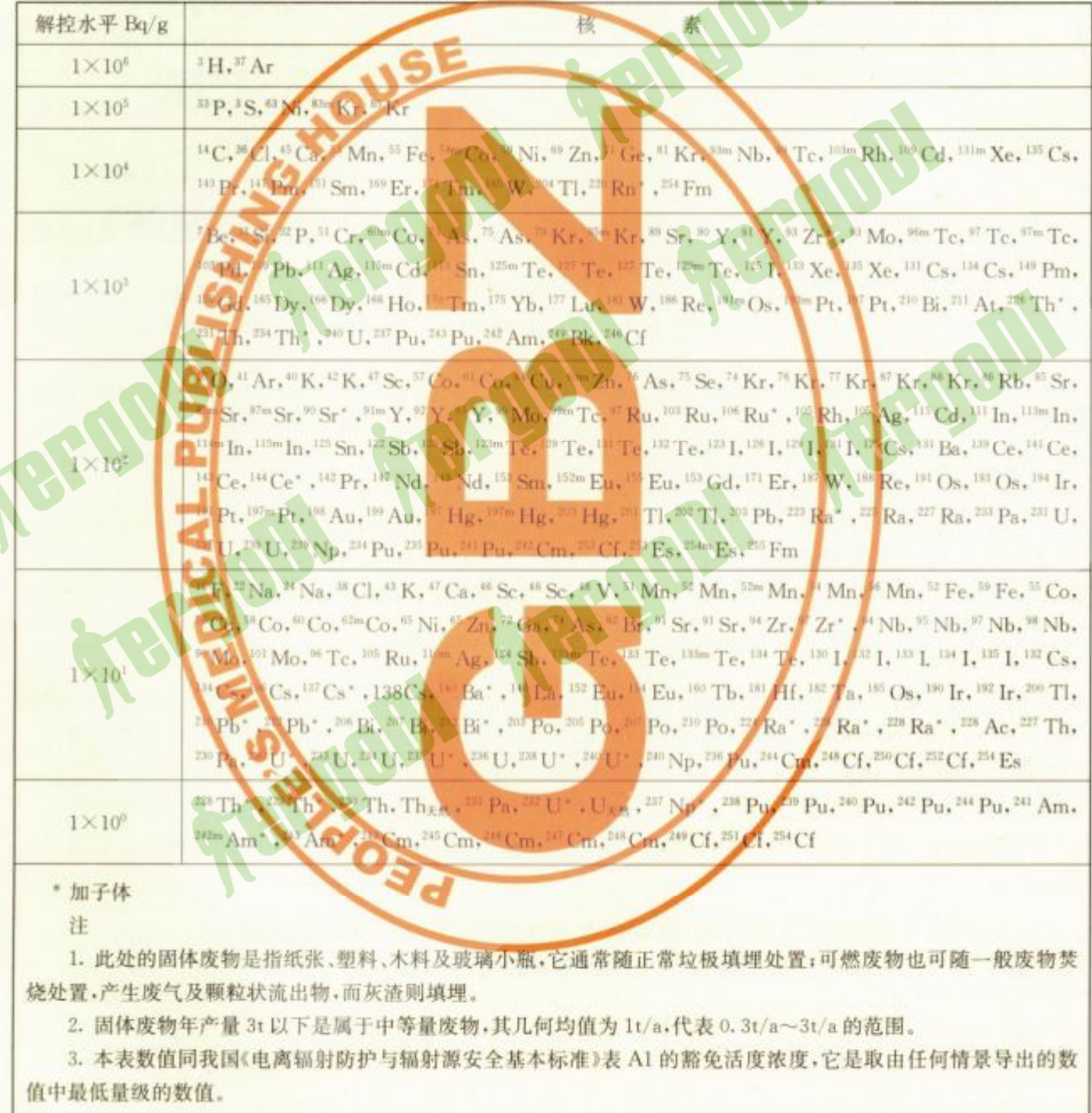

表 B. 1 所在单位每年固体废料量小于 3t 时物料活度浓度导出通用解控水平推荐值

### GBZ 167-2005

B.2 流向为填埋、焚烧、再循环或直接再利用的由核燃料循环产生的大量(年处置量从几十吨到上千 吨)低水平放射性污染固体废物活度浓度导出通用解控水平推荐值列于表 B.2。

## 表 B.2 核燃料循环产生的大量(年处置量从几十吨到上千吨)

#### 放射性污染固体废料活度浓度导出通用解控水平推荐值

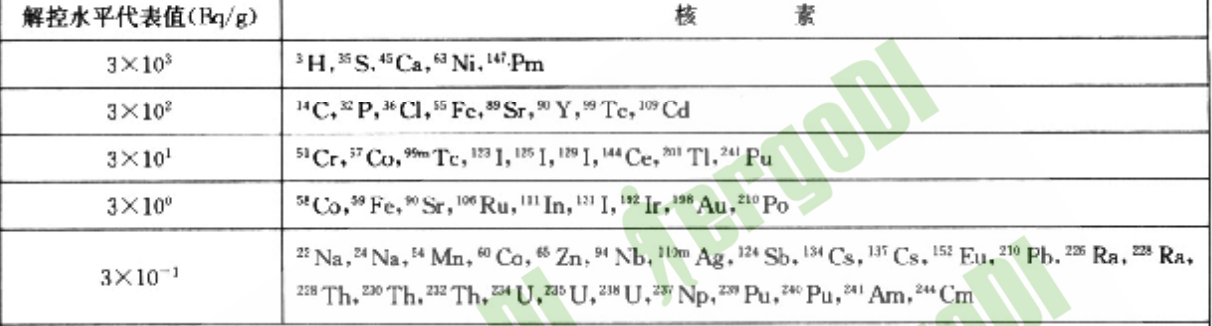

注

1. 表 B. 2 所指废物为轻度污染的纸张、塑料和衣着,核设施退役或翻修过程中产生的轻度污染的钢铁、其它金属 和混凝土,在工业、医院或研究机构应用放射性同位素过程中产生的轻度污染废物。

2. 这些物料的流向和可能使人员受到照射的情景是:填埋-物料运输、填埋、填埋场址受到破坏或发生火灾,通过 地下水使放射性核素转移;焚烧-焚烧,流出物、炉灰;再循环-运输、加工、冶炼、装配、使用、流出物、炉灰;直接再利用-工具、设备的使用。

3. 1987~1992年间对不同流向物料导出解控水平的研究报告(填埋 7 份、焚烧55份,再循环 6 份,再利用 2 份) 给出值相差很大。所研究的 56 个核素中,同一核素的最大/最小值量级比,101 的 16 个,102 的 21 个,102 的 10 个, 10<sup>4</sup>~10<sup>12</sup>的 6个,∞的 3个。取 10 倍最低值与第 2个最低值中较小的数值作为表 B. 2 列出的导出通用解控水平量 级推荐。凡因方法本身缺陷而致类同核素分类明显不同者,依经验判断加以调整。

4. 表 B. 2 中<sup>238</sup> U 和<sup>202</sup> Th 系照射情景不包括氧的照射。表内数值指量级的代表值, 即 3×10<sup>9</sup> 代表大于等于 1× 10<sup>3</sup> 和小于 1×10<sup>4</sup> 的范围,依此类推。与表 B.1 同一核素的数值相比,除<sup>3</sup>H 小 10<sup>3</sup> 倍外,其余均小 10<sup>1</sup> ~10<sup>2</sup> 倍。 5. 对表 B. 2 以外的放射性核素,可采用下列公式计算出导出通用解控水平(Bq/g)推荐值,即

$$
\frac{1}{1000000} + \frac{1}{10000000} + \frac{1}{100000
$$

式中,E, E, 分别为 γ, β 辐射的有效能量, MeV(可查自 ICRP 第 38 号出版物, 1986); ALI<sub>EA</sub>, ALI<sub>EA</sub> 分别为经吸入和 食入涂径的年摄入量限值,Bq(可查自 ICRP 第 61 号出版物,1991)。用此公式计算的 56 个核素的解控水平与表 B.2 同一核素相应值相比,相差 1~3 倍的 40 个,4~10 倍的 9 个,总体符合较好。

B.3 年回收利用量设定为100t、供再循环再利用的钢铁和铝材物料的污染导出通用解控水平列于表 B. 3.

## 表 B.3 年回收利用量设定为 100t 的钢铁和铝材再循环、再利用 物料的污染导出通用解控水平(Bq/g)

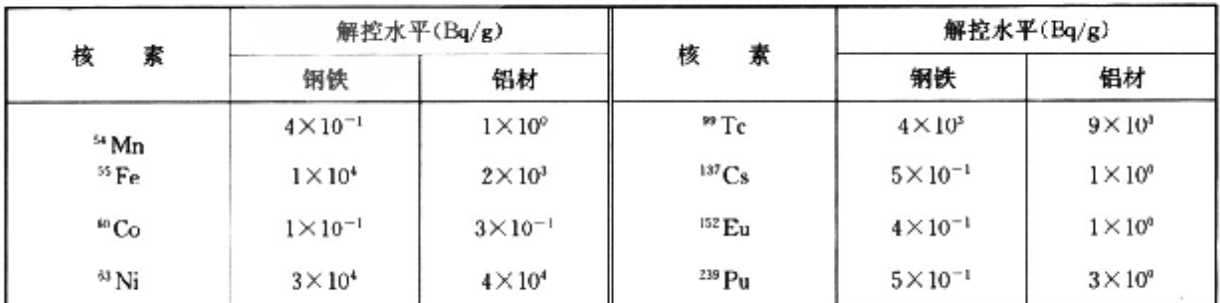

R

## GBZ 167-2005

Aergon

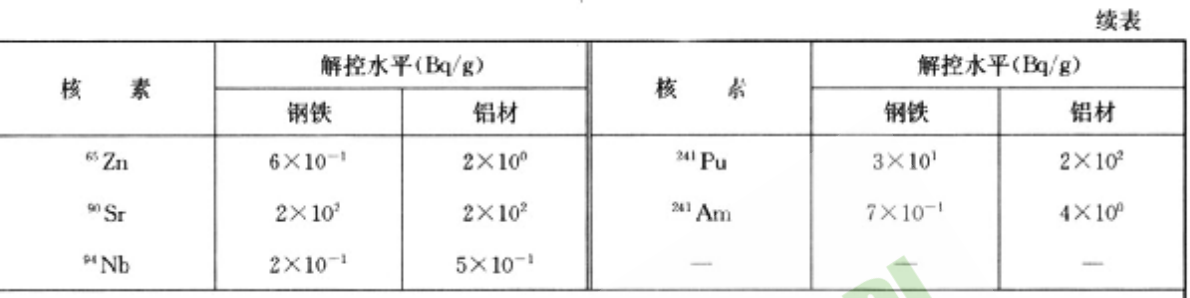

注:

1. 表内数值系指附加的活度浓度,依 10µSv/a 量级或更低水平而导出。

2. 同批材料中最大测量值一般不应超过总体平均值的 10 倍。

3. 表内数值导出时采用的情景为运输、处理、熔化冶炼、成品再利用、钢渣利用及尾气排放,在这些过程中工人、 消费者及下风向居民会受到照射。熔炼及制造过程中无非放射性物料的稀释,钢渣量为产品量的1/5 重量。照射方 式涉及外照射、吸入及食入内照射,涉及工作人员约150人,消费者约1万人,下风向居民约10万人。计算中采用的 模式及参数见 GB 17567-1988 附录 B。

Targon

4. 表内未列出的放射性核素,推荐采用表 B.2 注 5 的步骤导出其解控水平(Bq/g)。

Aspena

GBZ 167-2005

## 附 录 C (资料性附录) 固体物料取样的平均方法

对固体物料,导出解控水平是以活度浓度表示的。此值是指物料活度浓度的平均值,但假设放射性 核素在此物料中或多或少是不均匀分布的。

为估计平均活性而采用的取样平均方法是,将一个货包内(例如 200L 桶、Im 箱)物料按体积分成 若干等分,估计每一份的活度浓度,然后与相应的解控水平进行比较。

建议等份的数量不小于10份,每份量大的容积为20L。同时建议每份的活度浓度最高值不要超过 导出解控水平的10倍,每个货包的平均活度浓度不要超过相应的导出解控水平。

GBZ 167-2005

## 附 录 D

## (规范性附录,表 D. 1;资料性附录,表 D. 2)

#### 残留放射性物质污染的场址开放的可能性及拟开放场址土壤活度浓度可接受水平举例值

表 D. 1 残留放射性物质污染的场址开放的可能性

| 关键居民组一般成员年有效剂量(mSv/a) | 开放可能性                           |
|-----------------------|---------------------------------|
| < 0.01                | 不需要清除和控制,可以开放                   |
| $0.01 - 0.1$          | 根据辐射危险不需要清除,可能开放;出现问题时才进行评估     |
| $0.1 - 1$             | 机据正当性/最优化决定是否消除;可能开放,需要对情况偶尔作评估 |
| $1 - 10$              | 根据正当性/最优化来定是否清除;清除后对情况作定期评估,则可能 |
| $10 - 18$             | 者欧或跟制使用                         |
|                       | <b>青跷或防止使用</b>                  |

2 基于 0.1mSy/a年剂量约束值而导出的拟开放场址土壤 活度浓度可接受水平举例值(Bq/g)

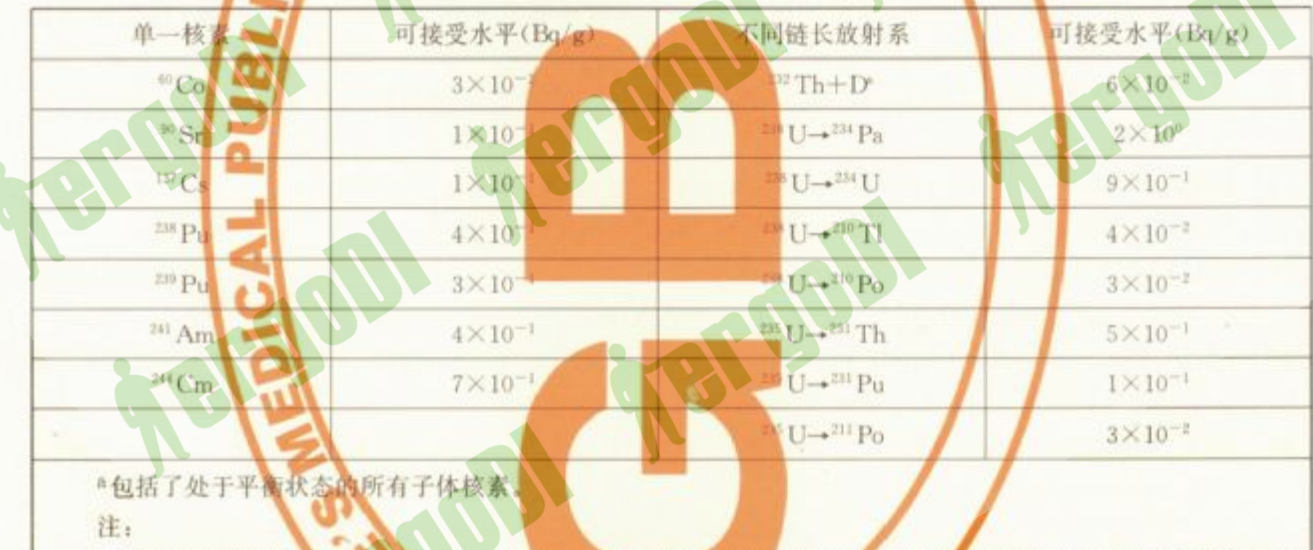

1. 表内数值是依据测保子假设而导出的。厂区污染面积取 10 000m2 土壤污染厚度取 30cm,考虑外照射、吸入 及食人(食品+饮水)多种照射透径。

2. 当剂量约束值取其它的数值时,表内数值按比例增减。

3. 对同时存在多种核素污染时,可根据本标准 4.3.5 条的方法来判断是否可接受。

4. 导出表内解控水平依赖的情景、模式和参数列于 HJ53-2000、当上述条件有明显不同时,表内数值应修正。在 实例情况下,应依据选定的剂量约束值,做好防护最优化分析,综合确定可合理达到的尽可能低的水平。

GBZ 167-2005

#### 参考文献

- [1] 中华人民共和国国家标准. 电离辐射防护与辐射源安全基本标准. GB 18871-2002. 北京. 中国标准 出版社,2002
- [2] 中华人民共和国国家标准. 放射性废物分类标准. GB 9133-88. 北京: 中国标准出版社, 1988
- [3] 中华人民共和国国家标准. 辐射源和实践的豁免管理原则. GB 13367-92. 北京: 中国标准出版社, 1992
- [4] 中华人民共和国国家标准. 放射性废物管理规定. GB 14500-2003. 北京: 中国标准出版社, 2003
- [5] 中华人民共和国国家标准. 铀矿冶设施退役环境管理技术规定, GB 14586-93, 北京, 中国标准出版 社,1993
- [6] 中华人民共和国国家标准. 反应堆退役环境管理技术规定. GB 14588-93. 北京: 中国标准出版社, 1993
- [7] 中华人民共和国国家标准, 核设施的钢铁和铝再循环再利用的清洁解控水平, GB 17567-1998. 北 京:中国标准出版社,1998
- [8] 中华人民共和国核行业标准,核燃料后处理厂退役辐射防护规定, El 588-91, 北京,核能标准化所, 1992
- [9] 中华人民共和国核行业标准. 铀矿地质设施退役辐射环境安全规定. EJ 913-94. 北京:核能标准化 所,1994
- [10] 国家环境保护标准. 拟开放场址土壤中剩余放射性可接受水平(暂行). HJ 53-2000. 北京: 中国环 境科学出版社,2000
- [11] IAEA, Clearance levels for radionuclides in solid materials-Application of exemption principles (Interim report for comment). IAEA-TECDOC-855. Vinna, 1996.
- [12] IAEA. Application of radiation protection principles to the cleanup of contaminated areas (Interim report for comment), IAEA-TECDOC-987, Vinna, 1997
- [13] JAEA, Clearance of materials resulting from the use of radionuclides in medicine, industry and research, IAEA-TECDOC-1 000, Vinna, 1998
- [14] NCRP, Recommended screening limits for contaminated surface soil and review of factors relevant to site-specific studies. NCRP Report No. 129. Bethesda, 1999

BFOOD

华 人民共和国 中 国家职业卫生标准 放射性污染的物料解控和场址 开放的基本要求  $GBZ$   $167 - 2005$ 

 $\ast$ 

**Referent** 

M

- 出版发行: 人民卫生出版社(中继线 67616688)
- 址: (100078) 北京市丰台区方庄芳群园3区3号楼
- 网 址: http://www.pmph.com
- E mail: pmph@ pmph. com
- 印 刷: 北京新丰印刷厂
- 经 销: 新华书店
- $\pm$ : 880 × 1230 1/16 开 印张: 1.25
- 字 数: 38千字
- 次: 2006年5月第1版 2006年5月第1版第1次印刷 版
- 号: 14117 · 26  $#$
- 价: 9.00元 定

著作权所有,请勿擅自用本书制作各类出版物,违者必究 (凡属印装质量问题请与本社销售部联系退换)

**REFERENT**